## **Demandes**

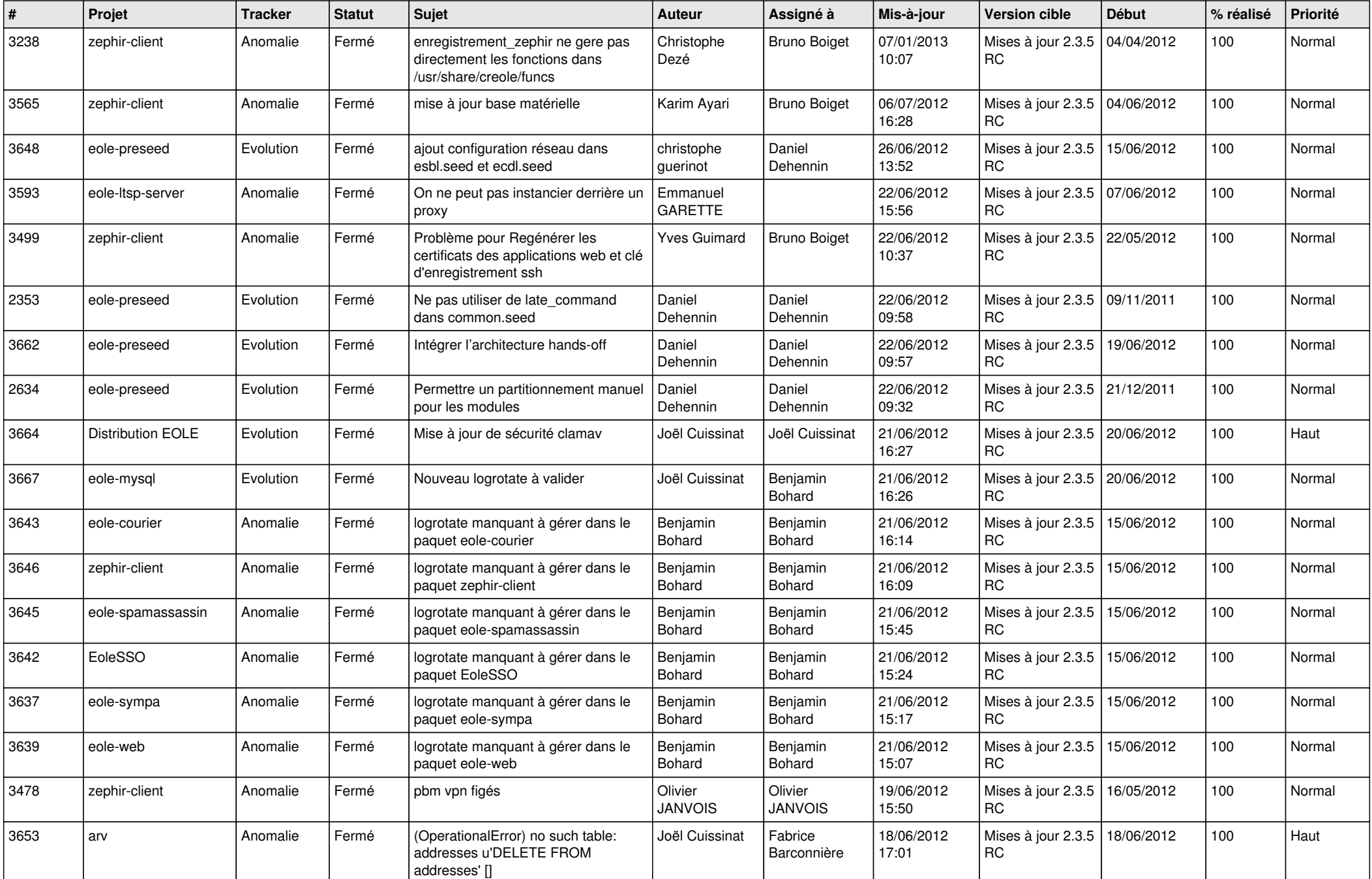

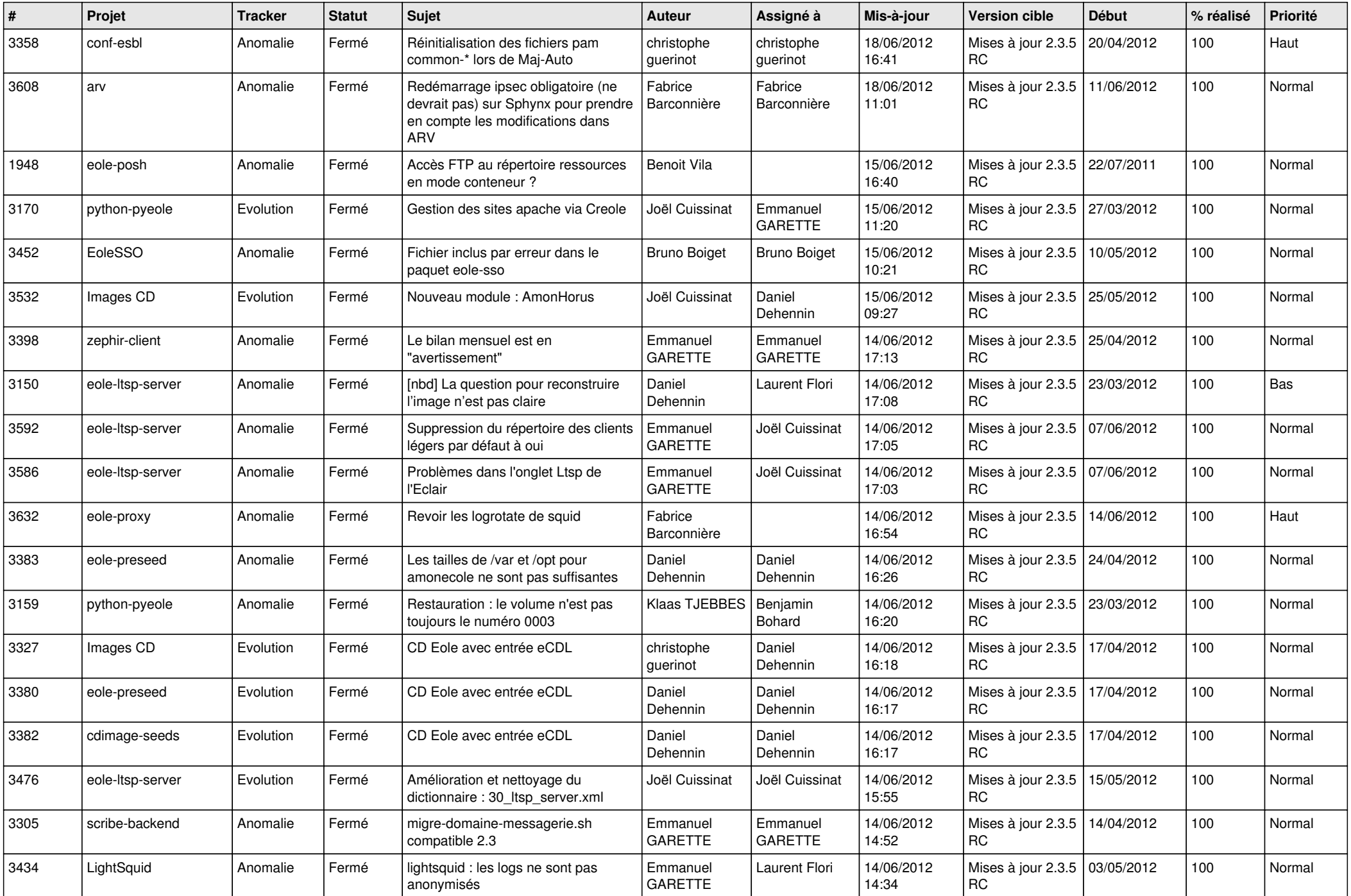

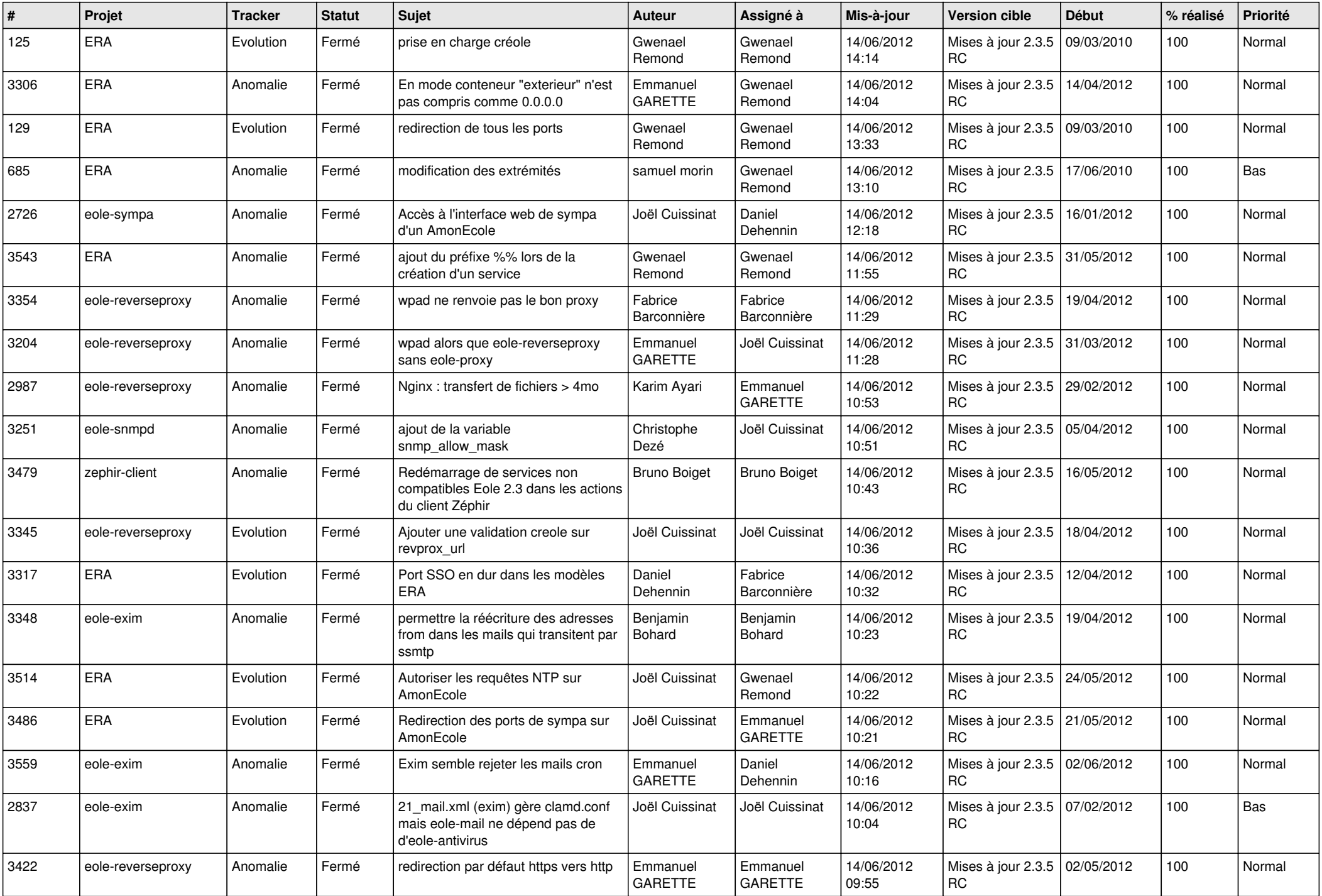

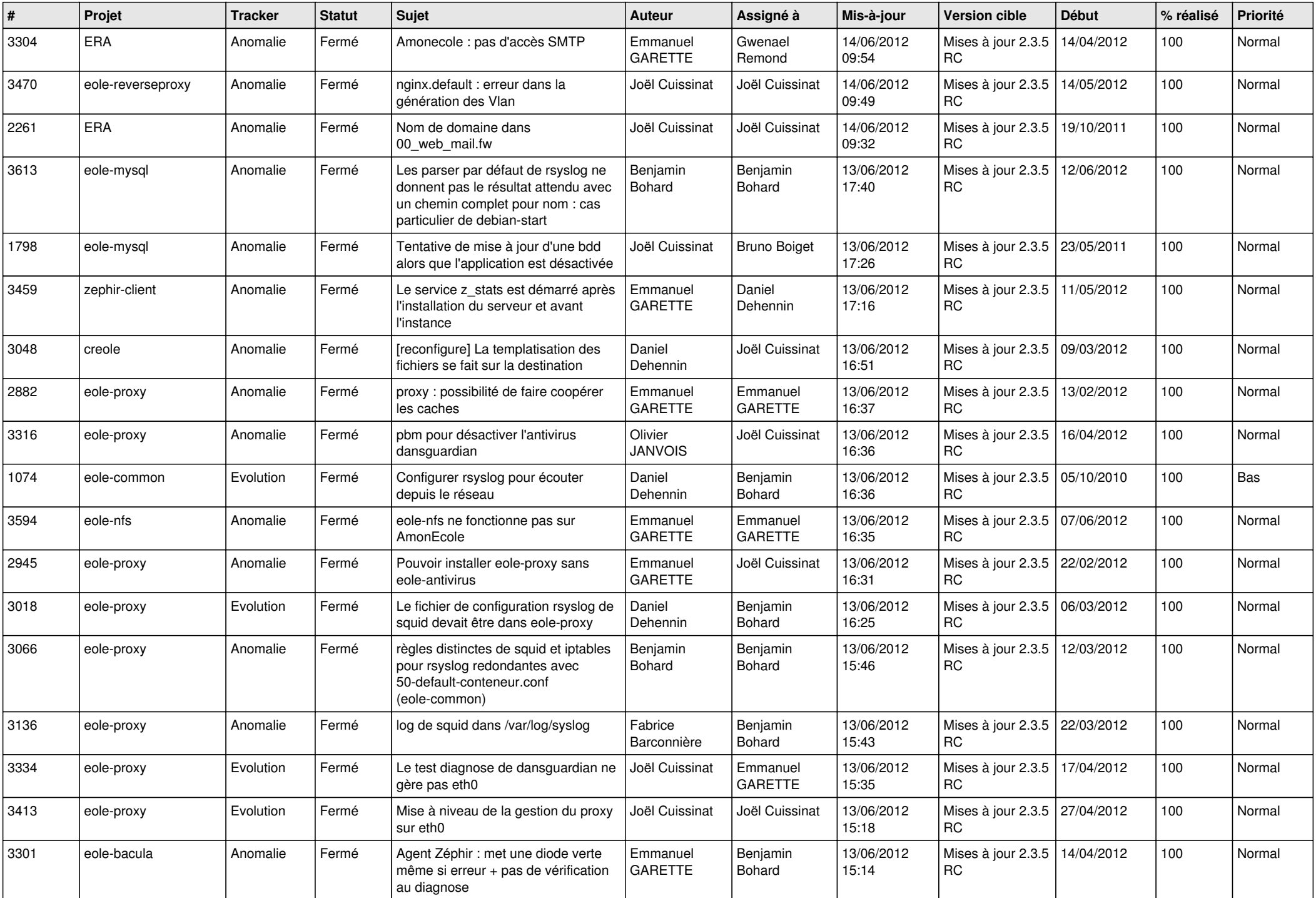

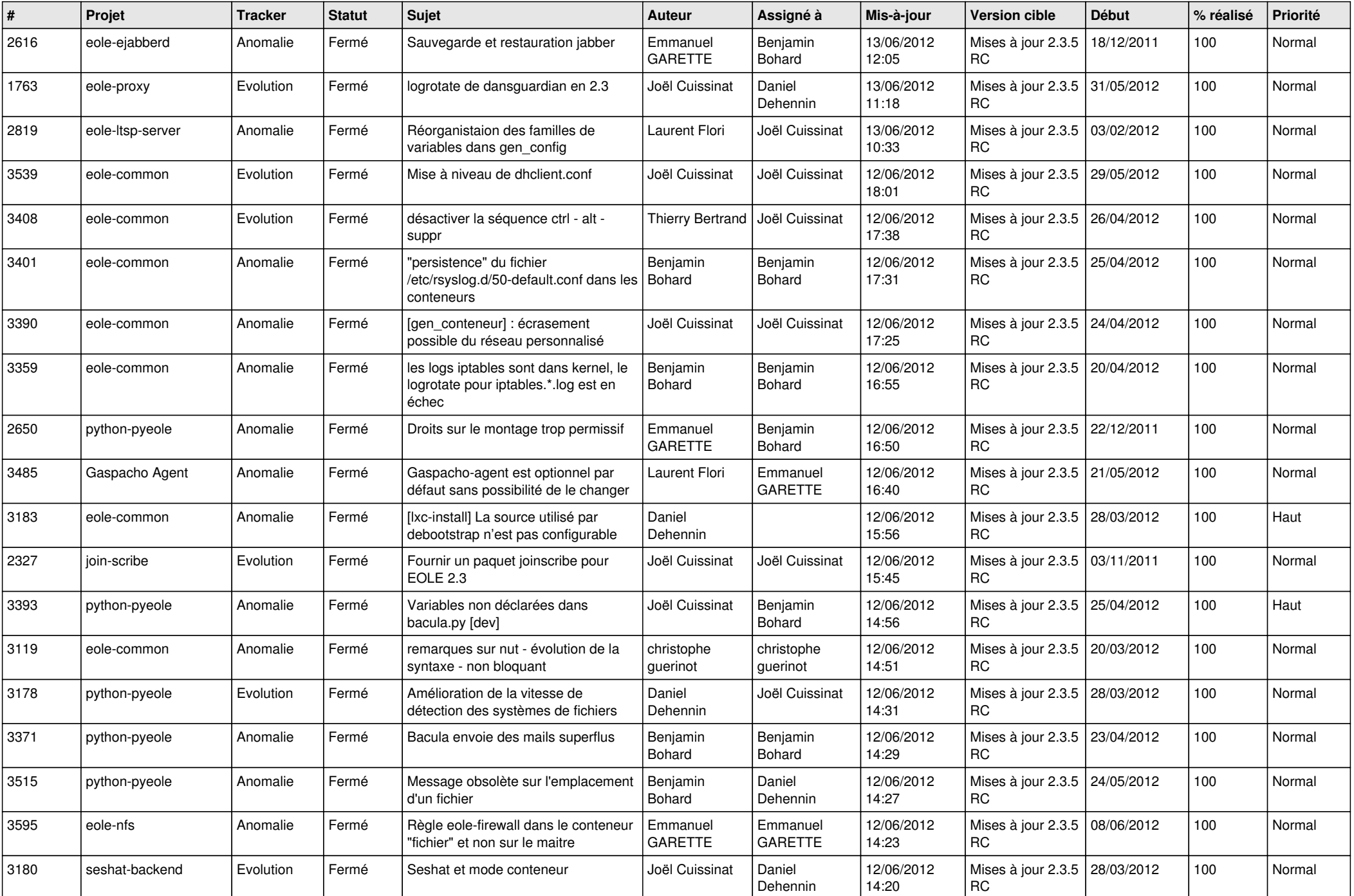

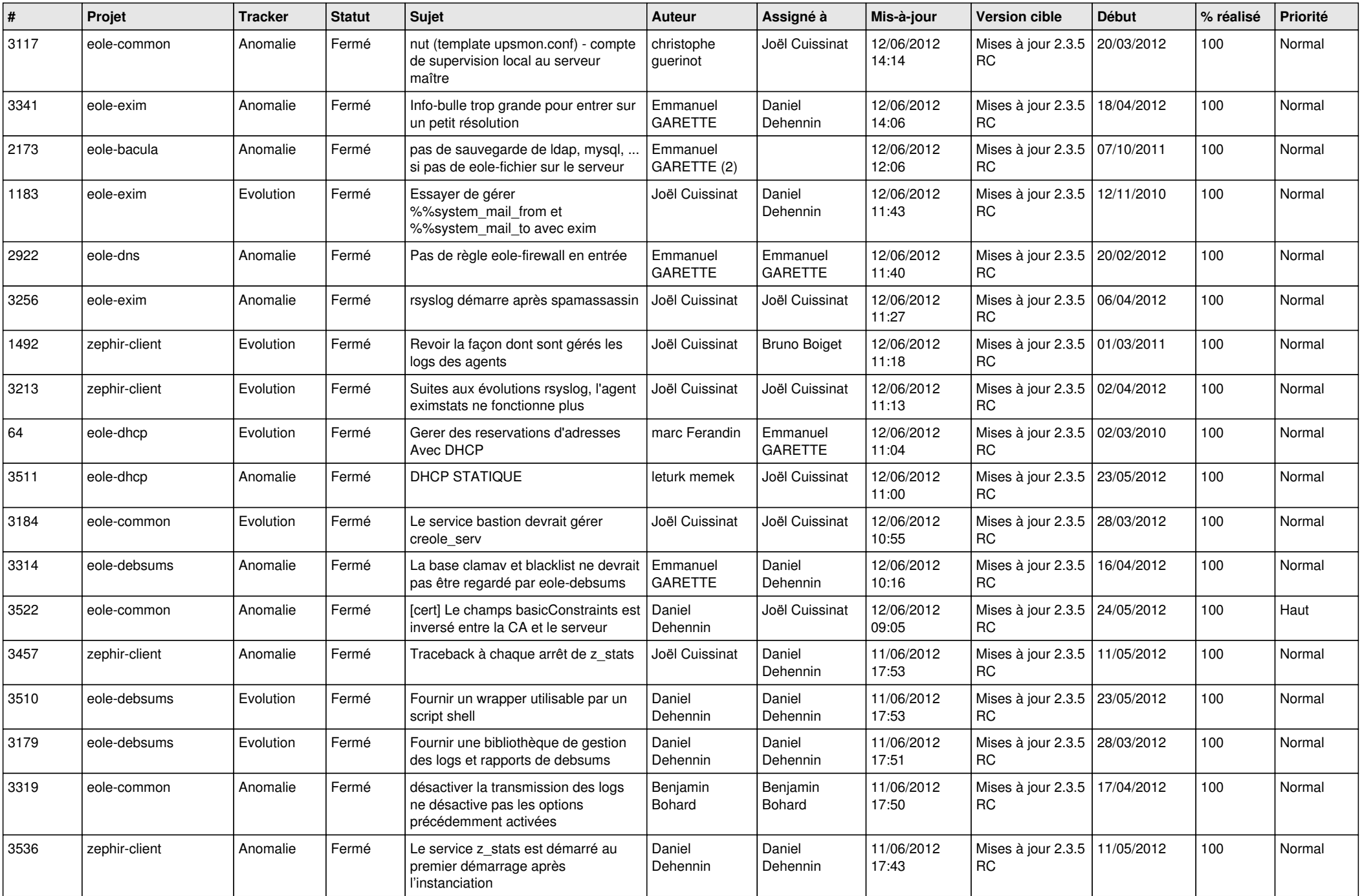

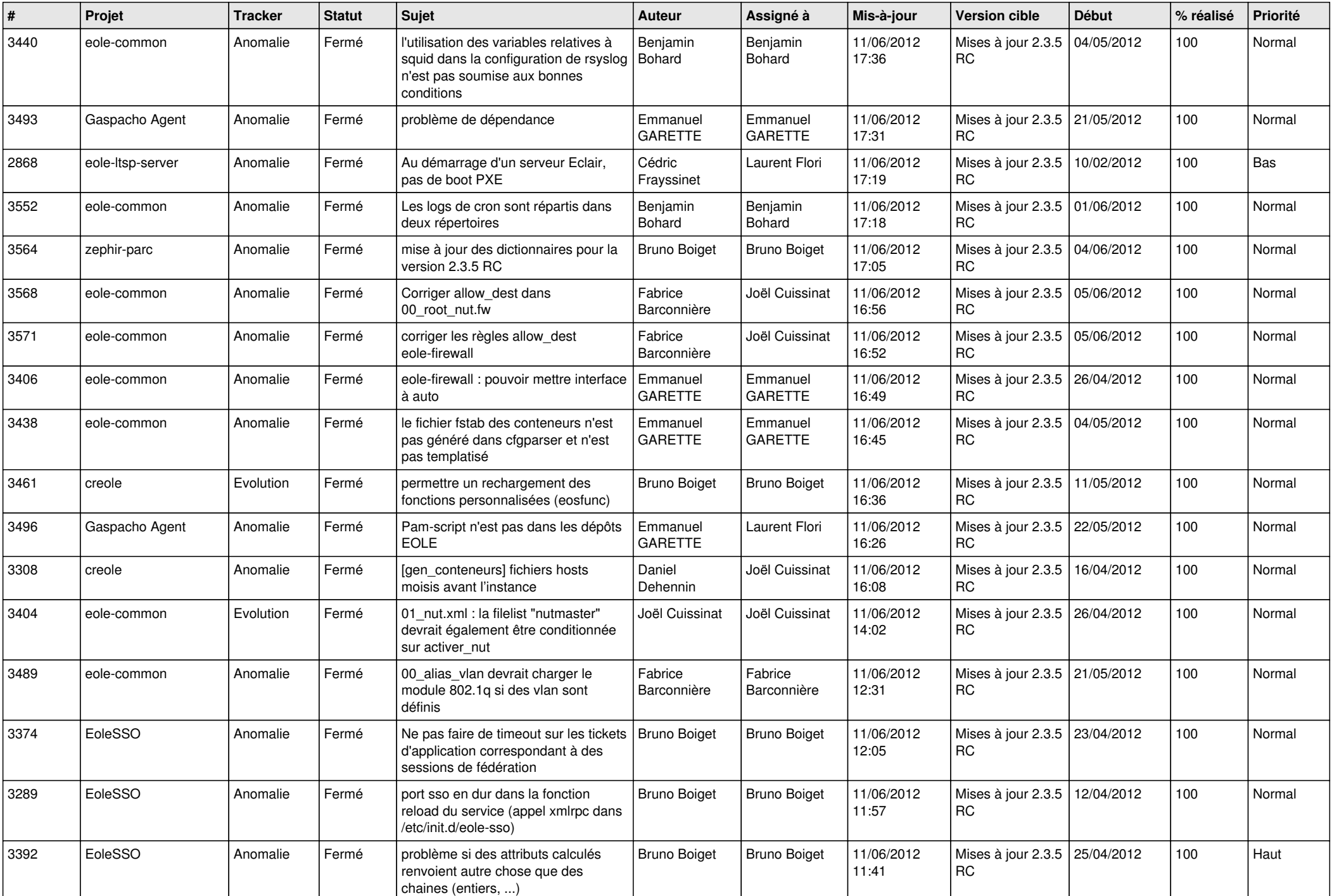

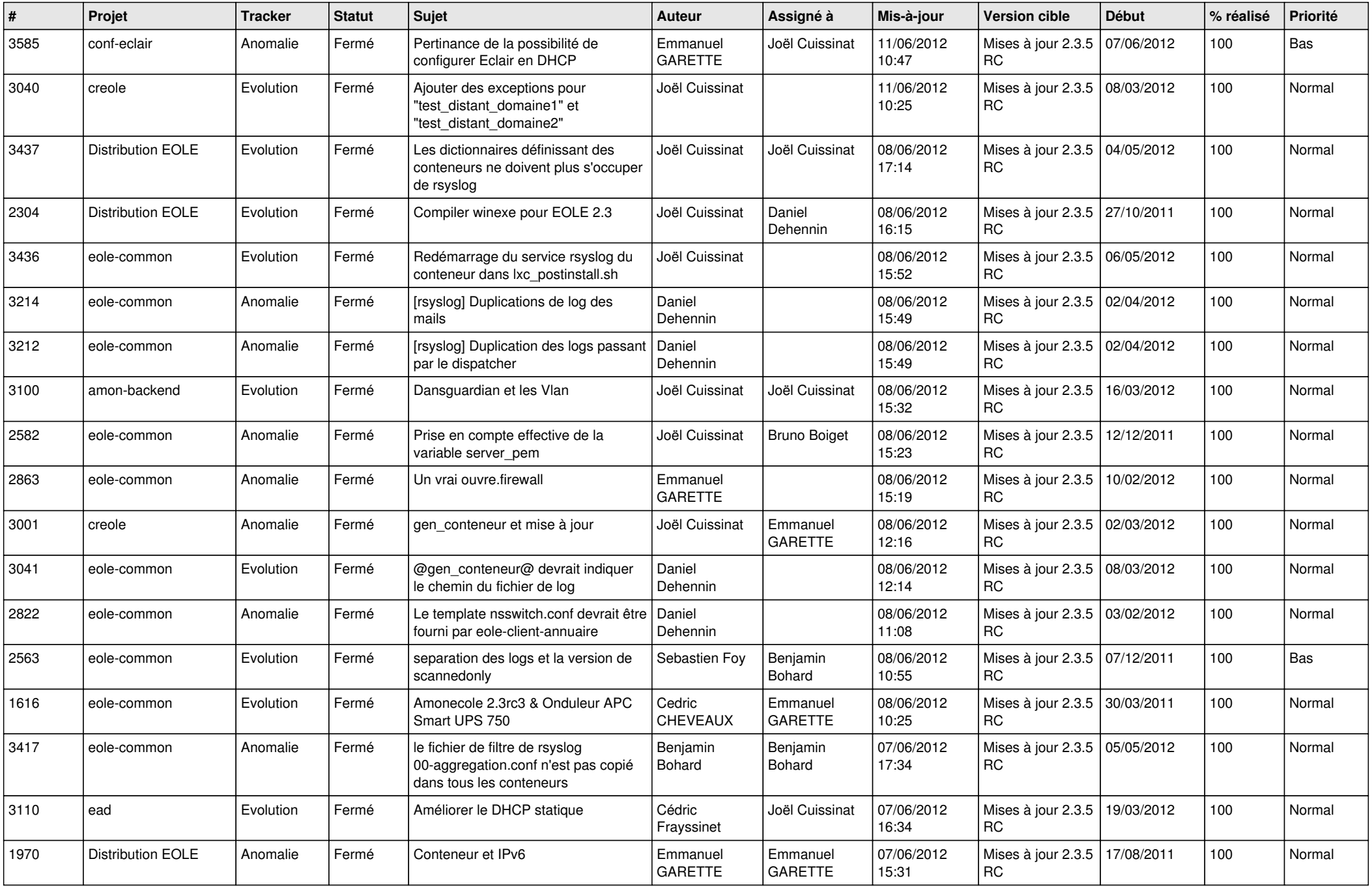

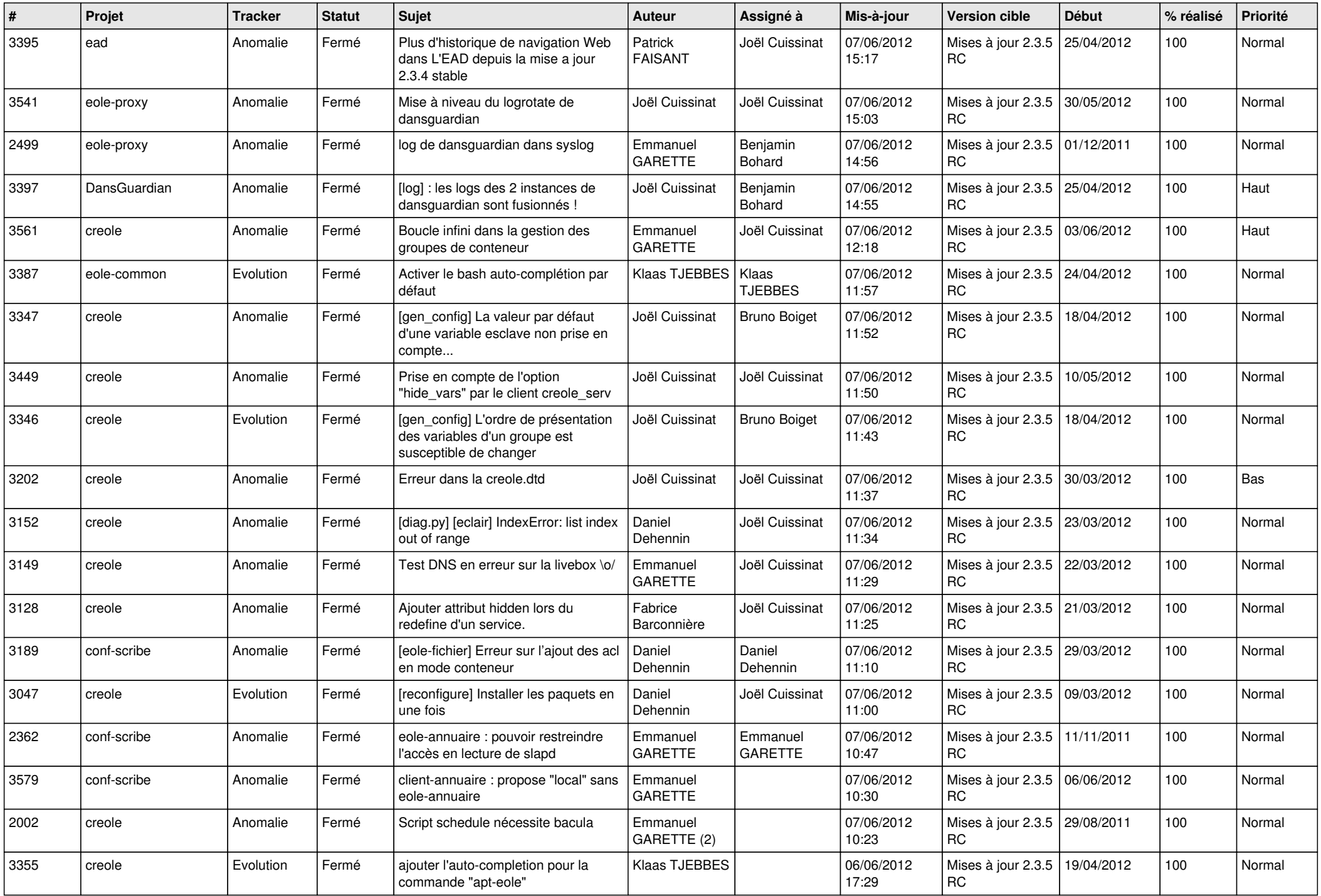

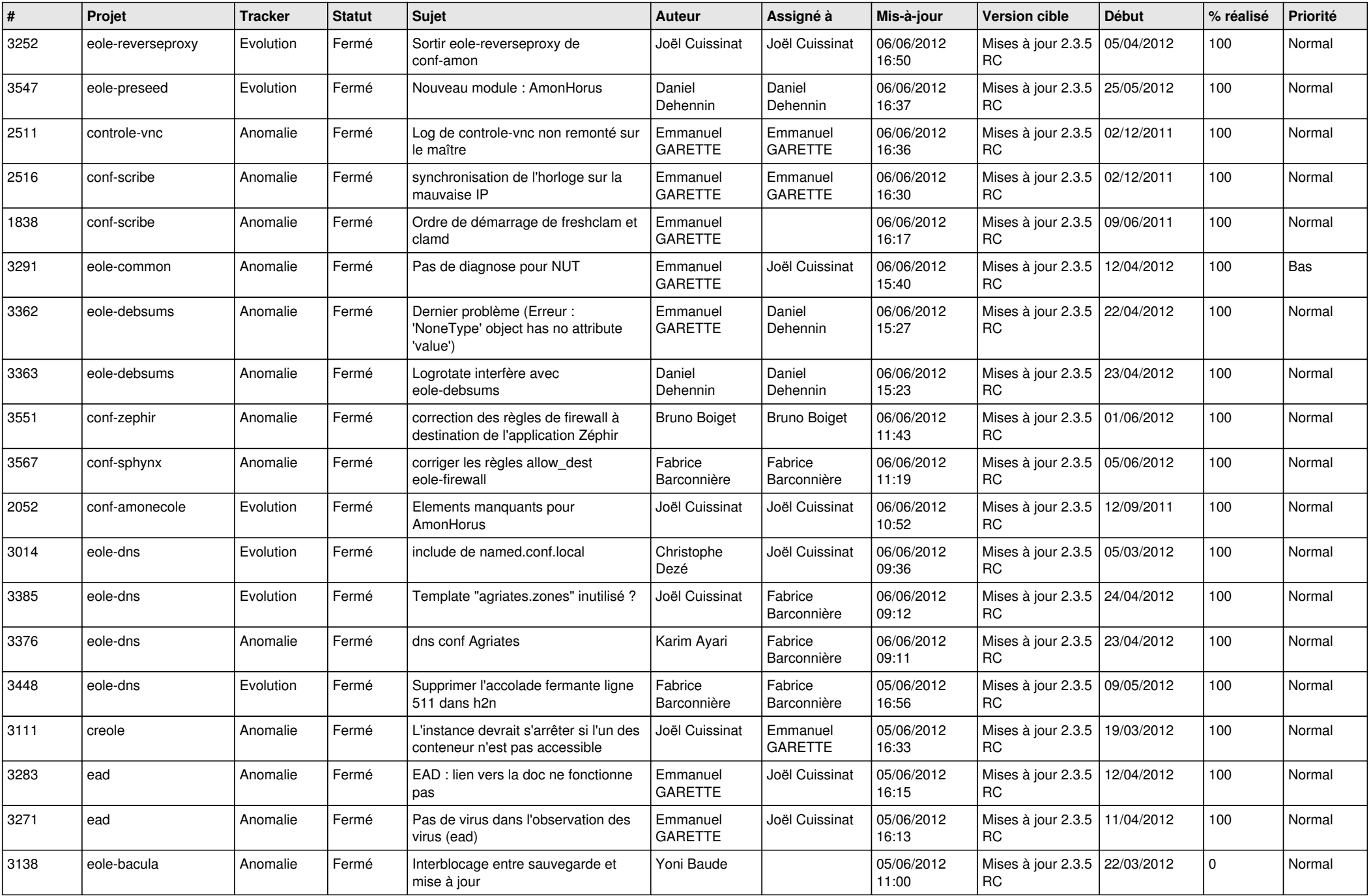

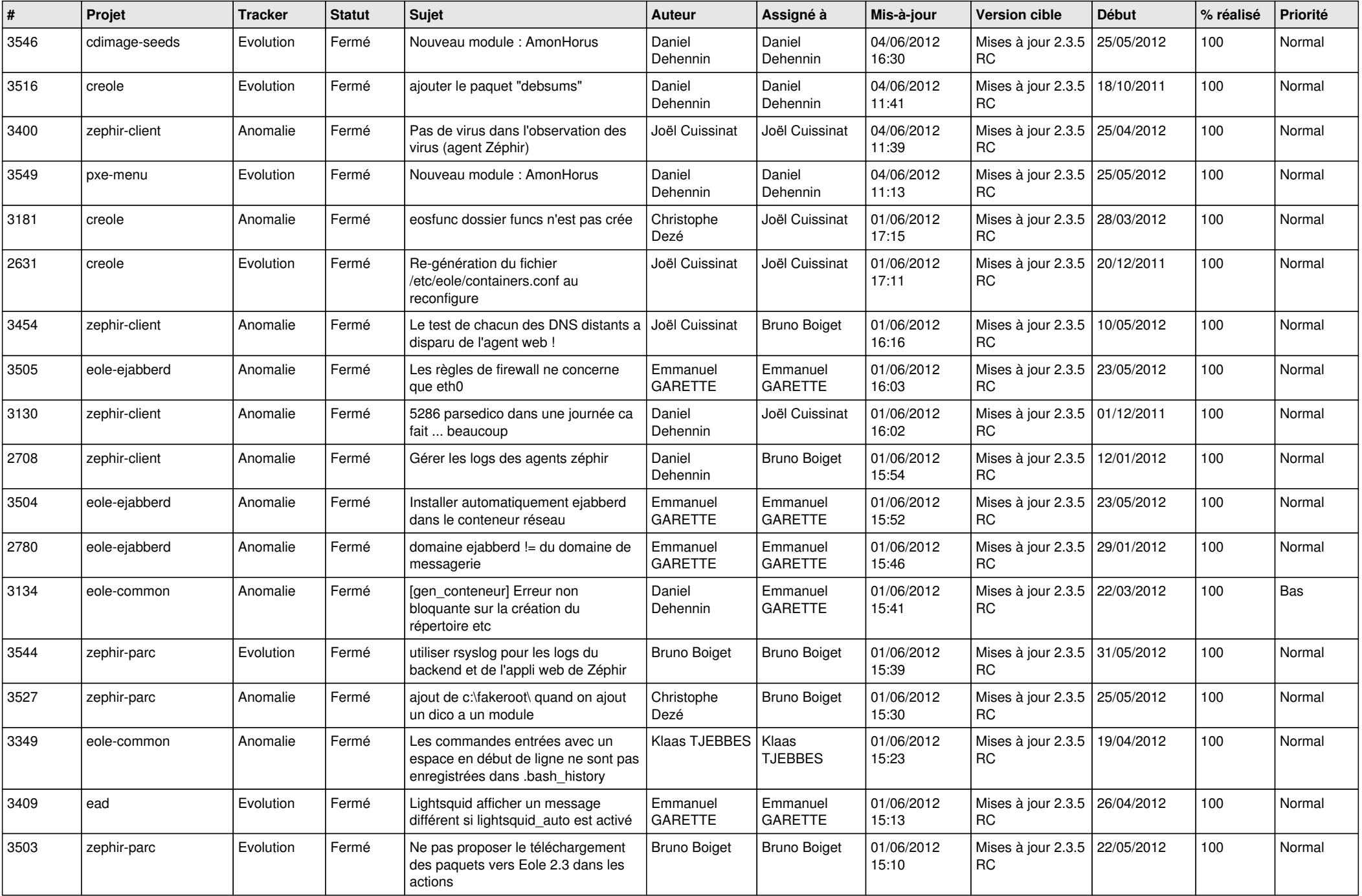

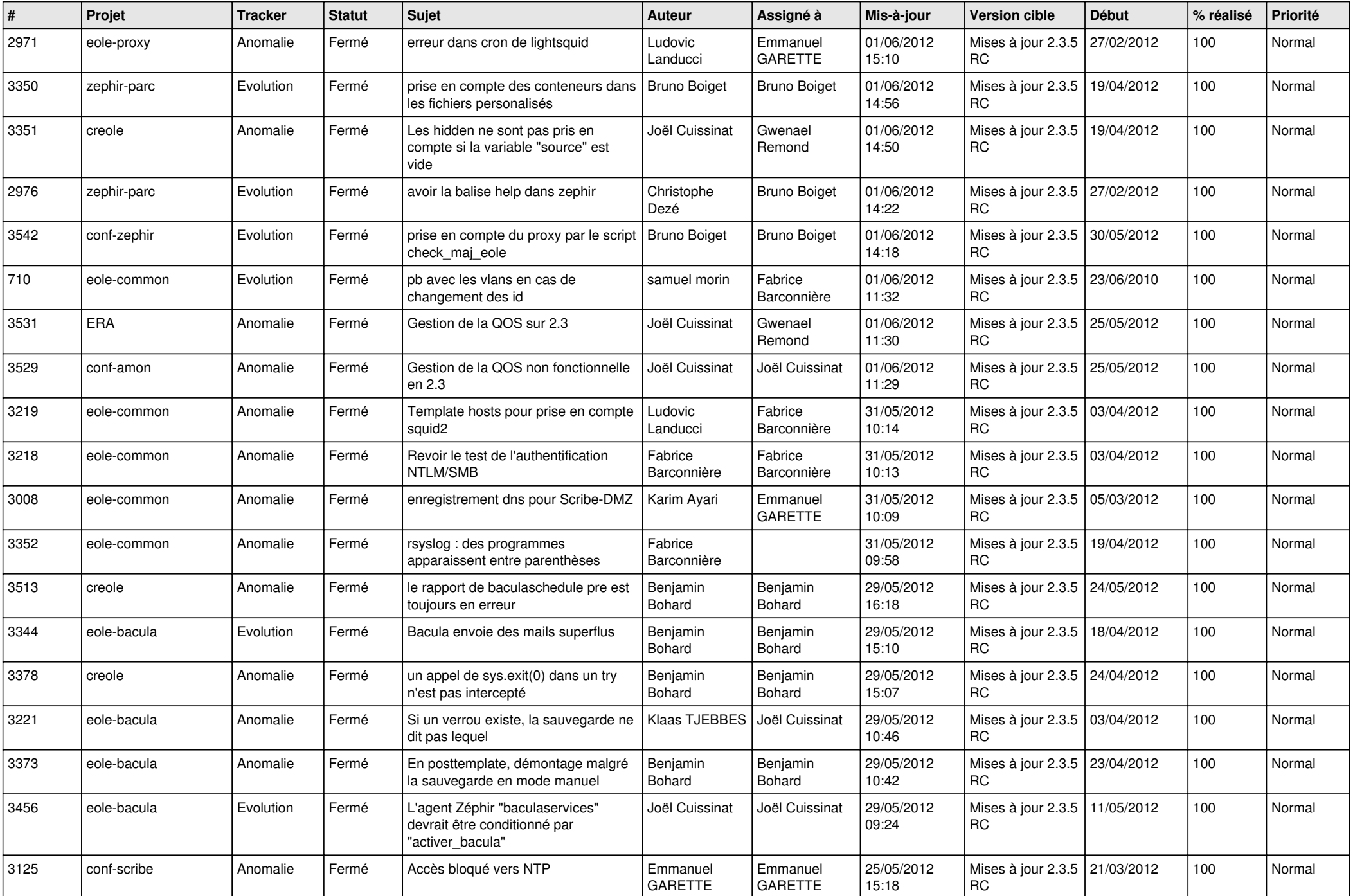

![](_page_12_Picture_788.jpeg)

![](_page_13_Picture_229.jpeg)